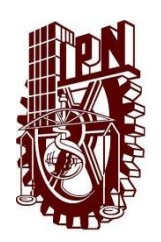

**Instituto Politécnico Nacional Centro de Educación Continua Unidad Morelia**

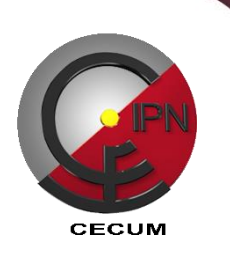

## **WORD AVANZADO**

**Competencia:** Desarrolla habilidades y estrategias en el manejo de nuevas herramientas de Microsoft Word, con la finalidad de simplificar sus funciones y mejorar su productividad a través del uso de las tecnologías de la información.

**Dirigido a:** Trabajadores de instituciones públicas, empresas privadas y público en general interesados en el aprendizaje avanzado del software de Word para facilitar sus labores personales, profesionales y laborales.

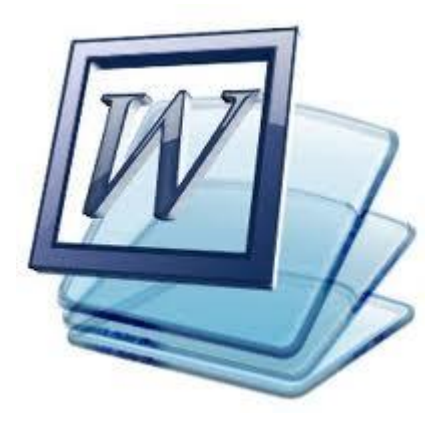

## **Temario:**

- 1. Tablas
- 2. Preparación de página
- 3. Plantillas, estilos y temas
- 4. Referencias
- 5. Formularios

## **Duración:** 30 horas **Registro:** PENDIENTE

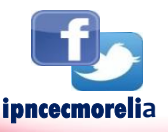

## **Mayores Informes**

**Calle de la Arboleda No. 200, Col. Exhacienda San José de la Huerta, Tels. 3 24 15 78 y 3 24 13 47 www.cecumorelia.ipn.mx email: educontm@ipn.mx / cecmich@ipn.mx www.cecumorelia.ipn.mx**